# Uplatz training.uplatz.com

Training Provider for IT and Certification Courses

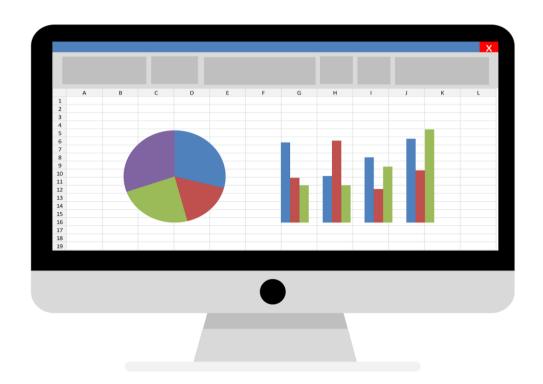

# **ReactJS Syllabus**

## **Course Objectives:**

- ➤ React is a declarative, efficient, and flexible JavaScript library for building Web Applications.
- > It follows component-based approach.
- Easy to create smaller components and build large-scale applications.
- ➤ The main goal is to build large-scale high-performance applications with smaller and reusable stateful components.
- The main objective of React Training is to create smaller components to build Interactive User interfaces..

## Introduction

- What is ReactJS?
- Installation or Setup
- Hello World with Stateless Functions

# *Uplatz* training.uplatz.com

Training Provider for IT and Certification Courses

- ➤ Absolute Basics of Creating Reusable Components
- Create React App
- > Hello World
- ➤ Hello World Component

#### Components

- Creating Components
- Basic Componeents
- Nesting Components
- Props
- Component states Dynamic user-interface
- Variations of Stateless Functional Components
- > setState pitfalls

#### **Using ReactJS with TypeScript**

- ReactJS component written in TypeScript
- Installation and Setup
- Stateless React Components in TypeScript
- > Stateless and property-less Components

#### **State in React**

- Basic State
- Common Antipattern
- > setState()
- State, Events And Managed Controls

#### **Props in React**

- Introduction
- Default props
- PropTypes
- Passing down props using spread operator

# Uplatz training.uplatz.com

Training Provider for IT and Certification Courses

- Props.children and component composition
- > Detecting the type of Children components

# **React Component Lifecycle**

- Component Creation
- Component Removal
- Component Update
- Lifecycle method call in different states
- > React Component Container

#### Forms and User Input

- Controlled Components
- Uncontrolled Components

#### React AJAX call

- ➤ HTTP GET request
- > HTTP GET request and looping through data
- > Ajax in React without a third party library a.k.a with Vanilla

#### **Communication Between Components**

- Child to Parent Components
- Not-related Components
- > Parent to Child Components

#### **Stateless Functional Components**

Stateless Functional Component

#### **Performance**

- Performance measurement with ReactJS
- ➤ React's diffs algorithm
- > The Basics HTML DOM vs Virtual DOM.

#### **Introduction to Server-Side Rendering**

Rendering components

# Uplatz training.uplatz.com Training Provider for IT and Certification Courses

## **Setting Up React Environment**

- Simple React Component
- > Install all dependencies
- Configure webpack
- Configure babe
- > HTML file to use react component
- > Transpile and bundle your component

# **Using React with Flow**

- Using Flow to check prop types of stateless functional components
- Using Flow to check prop types

#### JSX

- Props in JSX
- Children in JSX

## **Keys in react**

- Using the id of an element
- Using the array index

# **Higher Order Components**

- ➤ Higher Order Component that checks for authentication
- Simple Higher Order Component

#### **React with Redux**

Using Connect.